#### **Order No.**

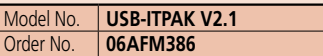

Upgrade pricing from V1.0 and V2.0 is not available. Please purchase V2.1.

#### **USB-ITPAK V2.1** USB dongle

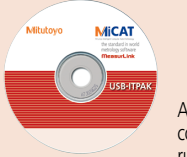

A USB dongle must be connected to the PC running the software.

#### **Operating environment**

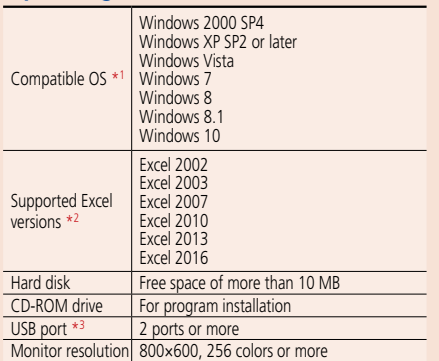

\*1 32-bit, 64-bit OS supported \*2 Operation with Excel for MAC OS is not guaranteed.

\*3 A commercially available hub can be used. (USB certified product is recommended)

#### **Language support**

- Operation language (15 languages)
- Japanese, English, German, French, Spanish, Italian, Czech, Swedish, Turkish, Polish, Hungarian, Russian, Korean, Chinese (traditional/simplified)

• Operation manual (PDF file) Japanese, English, German

#### **Order No.**

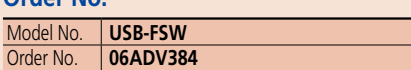

#### **Foot Switch Adapter USB-FSW**

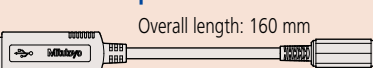

### Measurement Data Collection Software

#### USB-ITPAK V2.1 (**IT-016U/USB-ITN/U-WAVE/DP-1VA LOGGER** connectable)

• **USB-ITPAK V2.1** creates a procedure to input data from gages equipped with Digimatic output to Excel sheets via **USB-ITN** or **U-WAVE**. This optional software facilitates the daily inspection work for mass-produced products.

#### **The combined use with USB-ITPAK V2.1 will improve the operational efficiency of repetition inspection work. Best suited for keeping track of inspection data of mass-produced products.**

- Automatically calls Excel sheet.
- Cursor moves can be specified.
- Input range can be specified per Digimatic gage, which reduces improper input.
- The last data input can be canceled by a single operation (foot switch, function key etc.)
- Data input or cancellation can be performed at once in multiple-point simultaneous measurement.

#### **Main features of USB-ITPAK V2.1**

#### **• Setting of Microsoft Excel input:**

- Designation of where to input (workbook, worksheet, cell range), cursor move (right, down), and others.
- **Selection of measuring method (3 modes available)** 1) Sequential measurement 2) Simultaneous measurement 3) Individual measurement (refer to page A-24 for details).
- **Control item and instruction at data input**
- Control item Mouse operation Function key Foot switch + USB-FSW Data switch when using **U-WAVE** Data switch other than **U-WAVE** Data output request<br>  $\begin{array}{|c|c|c|c|c|c|}\n\hline\n\text{Data cancel} & \text{if} & \text{if} &$ Data cancel  $J^{*1}$   $J^{*1}$   $J^{*1}$   $J^{*1}$   $J^{*1}$   $J^{*1}$   $J^{*1}$   $J^{*1}$   $J^{*1}$   $J^{*1}$   $J^{*1}$   $J^{*1}$   $J^{*1}$   $J^{*1}$   $J^{*1}$   $J^{*1}$   $J^{*1}$   $J^{*1}$   $J^{*1}$   $J^{*1}$   $J^{*1}$   $J^{*1}$   $J^{*1}$   $J^{*1}$   $J^{*1}$   $J^{*1}$  Data skip  $\checkmark$ \*1  $\checkmark$ \*1  $\checkmark$ \*1  $\checkmark$ Character input (example: OK or NG etc.) character strings

Not available during individual measurement.

\*2 Not available during simultaneous measurement in the event driven mode.

#### **• Number of connectable gages**

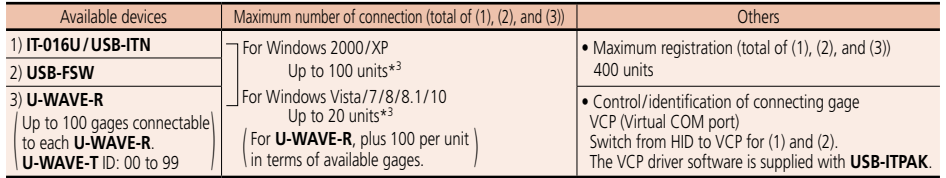

- **Data loading time**: when using **IT-016U**/**USB-ITN**, 0.2 s to 0.3 s per gage unit
- **U-WAVE** event driven mode: 0.5 s data refresh interval
- **Timer input function** (only in simultaneous measurement)
- Input interval (time): 0.1 s\*4 to 24 hours at maximum
- **Measurement date/time display function** (available in sequential and simultaneous measurements)
- 
- The display format is subject to the setting of the Excel sheet.<br>\*3 The actual number can be less depending on the system configuration.
- \*4 If a shorter time is set, a priority is given to the longer time compared with the actual communication time.

#### **Optional Accessories for USB-ITPAK**

#### **USB Foot Switch Adapter USB-FSW**

This USB adapter for connecting a PC is required when using the Foot Switch (**937179T**) in **USB-ITN**. A dedicated VCP driver for this adapter is included in **USB-ITPAK**.

#### **Main specification**

- With **USB-ITPAK**, application of the foot switch can be set.
- Data control: "Data request","Data cancel", "Data skip"
- Character string input (e.g. GO/NG, etc.)
- Note: **USB-FSW** is used for installation of the VCP driver.

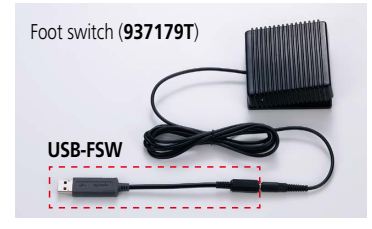

**MItutoyo** 

# Measurement Data Management

Convenient data collection tool and quality control software

## Measurement Data Management

USB-ITPAK V2.1 (**IT-016U/USB-ITN/U-WAVE/DP-1VA LOGGER** connectable)

**More applications can be handled due to new features** (Wireless (**U-WAVE**) support, Timer input, Measurement date/time display) **Example of measurement using the U-WAVE wireless communication system — data sorting of individual measurements**

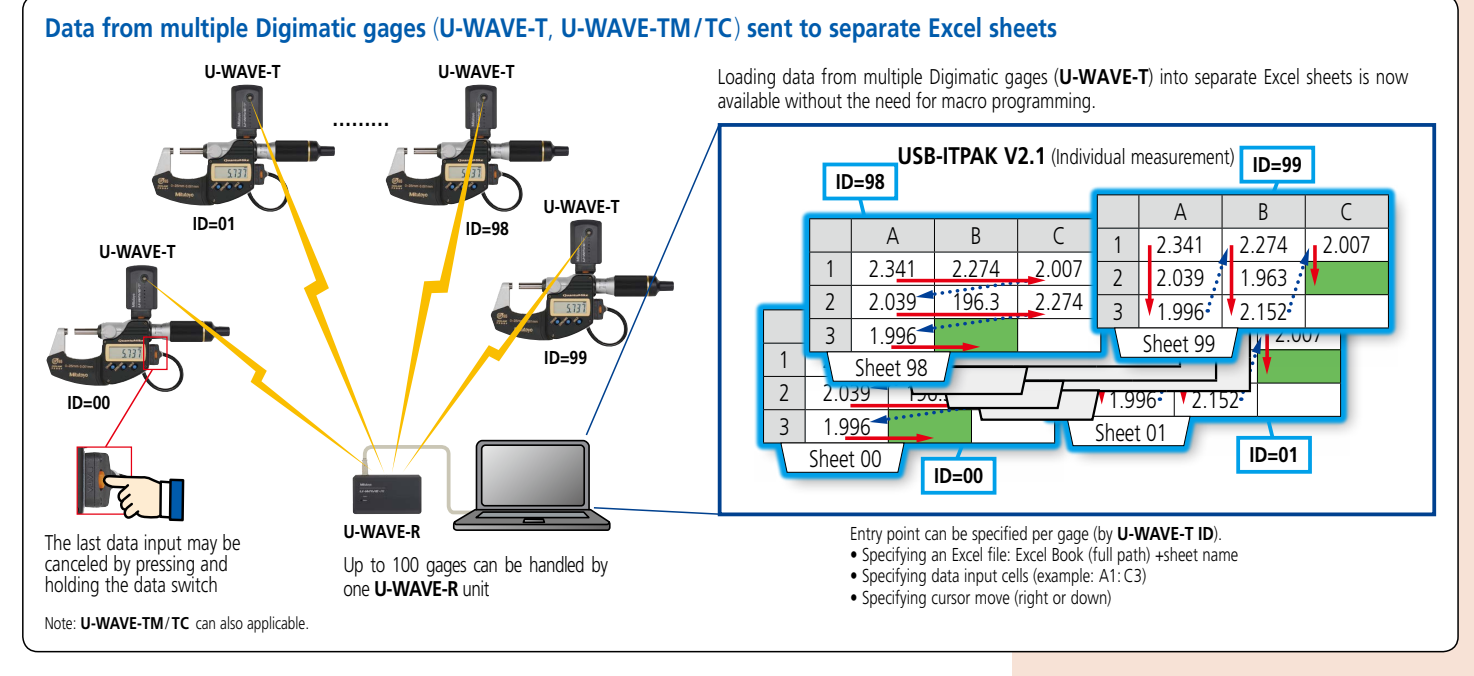

**Example of measurement using the U-WAVE wireless communication system — timer input + measurement date/time display during simultaneous measurement**

#### **Automatically obtains displacement data in a certain input interval**

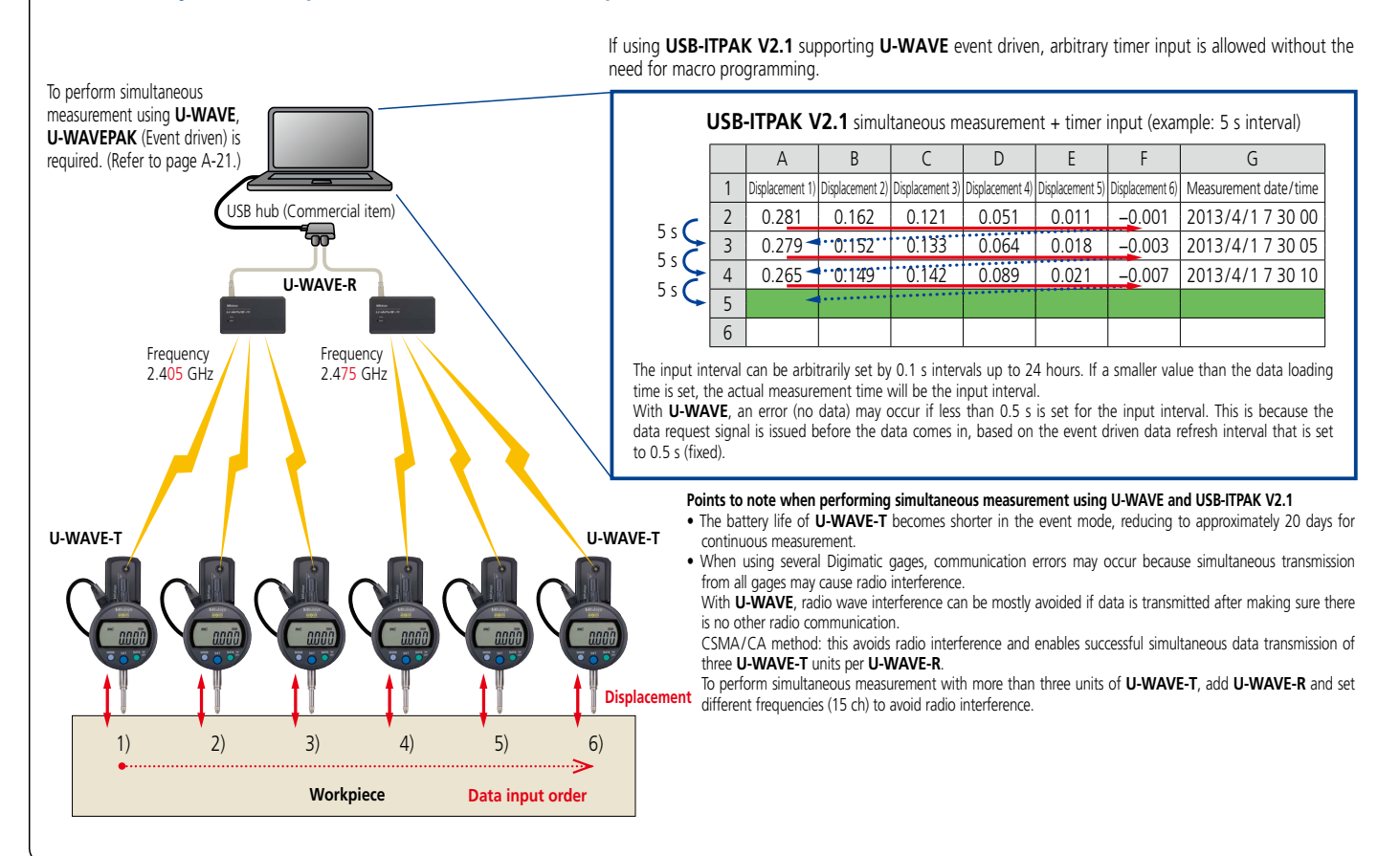

# **Mitutoyo**

A-23